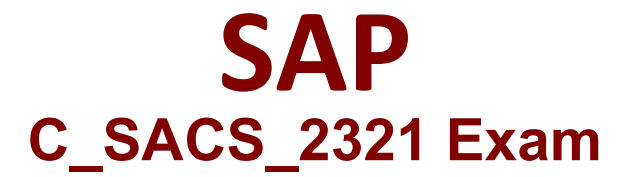

**Certified Application Associate - SAP Analytics Cloud Story Design**

**Questions & Answers Demo**

# **Version: 4.0**

## **Question: 1**

Which of the following can you use to change the formatting of a table in the Styling panel? Note:

There are 2 correct answers to this question.

- A. Thresholds
- B. Styling rules
- C. In-Cell Charts
- D. Table template

**Answer: A**

## **Question: 2**

Which of the following can you use to create a chart for each member of a dimension?

A. Trellis

- B. In-Cell Charts
- C. Section
- D. Value Driver Tree

**Answer: A**

#### **Question: 3**

When you import a file for a story, which of the following can you use for data wrangling? Note:

There are 2 correct answers to this question.

A. Formula bar

- B. Transform bar
- C. Calculation editor

D. Custom expression editor

#### **Answer: B D**

#### **Question: 4**

What is a unique quality of viewing stories on a mobile device?

- A. Stories do not rotate their orientation.
- B. Stones rotate their orientation as you rotate the device.
- C. Stories render only in portrait mode for tablets.
- D. Stories render only in landscape mode for phones.

**Answer: A**

# **Question: 5**

In a table you display a time hierarchy with the years 2024, 2025, and 2026. Months, quarters, and

half years are also displayed for each year. You want to apply the formatting of the year 2024 to the

years 2025 and 2026 in styling rules, which level option do you select?

A. Self and Siblings

B. Self and Children

- C. Self and Descendants
- D. Self

**Answer: C**